# M&M Colors *Oliver de Pug*

#### **Import the Data**

The data were collected using a Google Docs spreadsheet. The spreadsheet can be downloaded as an Excel file. This file can be imported into R, and then converted from frequency tables to individual observations.

```
### Import the first 150 lines of the Excel file
 counts <- read_xlsx("MandMsFall2019.xlsx", sheet="Sheet1", range = "A1:L150")
 ### Remove lines with missing identifiers
 counts <- counts[!is.na(counts$Type) & !is.na(counts$Initials) & !is.na(counts$Class),]
 ### Look at the frequency table
 head(counts)
## # A tibble: 6 x 12
## Type Red Blue Green Orange Yellow Brown Total Initials Class Semester
## <chr> <dbl> <dbl> <dbl> <dbl> <dbl> <dbl> <dbl> <chr> <chr> <chr>
## 1 Plain 2 4 1 4 3 1 15 jlb 111-4 Fall
## 2 Pean~ 1 1 1 3 0 0 6 jlb 111-5 Fall
## 3 Cara~ 1 2 0 0 1 2 6 jlb 311-1 Fall
## 4 Cara~ 0 2 0 2 2 0 6 TW 111-5 Fall
## 5 Plain 3 4 0 5 1 2 15 ED 111-5 Fall
## 6 Plain 1 7 3 2 0 2 15 cb 111-5 Fall
## # ... with 1 more variable: Year <dbl>
 ###
 ###### Reshape the data into a "long" format
 temp <- counts[,-c(8,11,12)] ### Remove "Total", "Semester", and "Year" variables
 ### melt seems to want a data.table. We then melt using the given identifiers
 df.counts <- melt(data.table(temp), id = c("Type","Initials","Class"), na.rm = TRUE)
 ### Rename the column variables to make them more descriptive
 names(df.counts)
## [1] "Type" "Initials" "Class" "variable" "value"
 names(df.counts)[4:5] <- c("Color","Freq")
 names(df.counts)
## [1] "Type" "Initials" "Class" "Color" "Freq"
 ### Look at the df.counts data.table
head(df.counts)
## Type Initials Class Color Freq
## 1: Plain jlb 111-4 Red 2
## 2: Peanut jlb 111-5 Red 1
## 3: Caramel jlb 311-1 Red 1
## 4: Caramel TW 111-5 Red 0
## 5: Plain ED 111-5 Red 3
## 6: Plain cb 111-5 Red 1
 ###### Now generate a data.frame with a single obs for each M&M
 countsToCases <- function(df, countcol = "Freq") {
 # Get the row indices to pull from df
```

```
idx <- rep.int(seq_len(nrow(df)), df[[countcol]])
   # Drop count column
   df[[countcol]] <- NULL
    # Get the rows from df
   df[idx, ]
 }
 ### Run the function on the counts data from above
 df.cases <- countsToCases(df.counts)
 ### Look at df.cases
 head(df.cases)
## Type Initials Class Color
```

```
## 1: Plain jlb 111-4 Red
## 2: Plain jlb 111-4 Red
## 3: Peanut jlb 111-5 Red
## 4: Caramel jlb 311-1 Red
## 5: Plain ED 111-5 Red
## 6: Plain ED 111-5 Red
```

```
### Clean up
rm(temp)
### Export the counts and cases
write.csv(df.counts,"counts.csv")
write.csv(df.cases,"cases.csv")
```
## **What's Up?**

We can look at some tables to see if there relationships between the variables:

```
### Number of M&M's
with(df.cases, table(Type, Color))
```
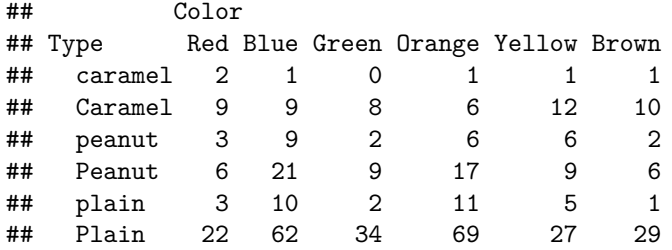

```
### Number of bags
 with(df.counts, table(Type, Color))
```
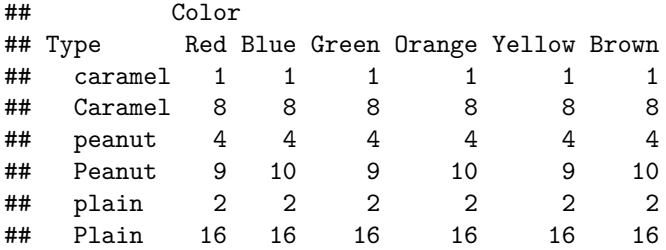

Oops. Some people didn't use the uppercase form of the Type of M&M. We can fix this.

*### Replace lower case values* df.counts[df.counts**\$**Type **==** "caramel", "Type"] <- "Caramel" df.counts[df.counts**\$**Type **==** "peanut", "Type"] <- "Peanut" df.counts[df.counts**\$**Type **==** "plain", "Type"] <- "Plain" df.cases[df.cases**\$**Type **==** "caramel", "Type"] <- "Caramel" df.cases[df.cases**\$**Type **==** "peanut", "Type"] <- "Peanut" df.cases[df.cases**\$**Type **==** "plain", "Type"] <- "Plain" *### Number of M&M's* **with**(df.cases, **table**(Type, Color)) ## Color ## Type Red Blue Green Orange Yellow Brown ## Caramel 11 10 8 7 13 11 ## Peanut 9 30 11 23 15 8 ## Plain 25 72 36 80 32 30 *### Number of bags* **with**(df.counts, **table**(Type, Color)) ## Color ## Type Red Blue Green Orange Yellow Brown ## Caramel 9 9 9 9 9 9 ## Peanut 13 14 13 14 13 14 ## Plain 18 18 18 18 18 18 *### Number of M&M's* **with**(df.cases, **table**(Class, Color)) ## Color ## Class Red Blue Green Orange Yellow Brown ## 111-4 18 44 18 43 21 15 ## 111-5 16 52 29 50 20 21 ## 311-1 11 16 8 17 19 13 *### Number of bags* **with**(df.counts, **table**(Class, Color)) ## Color ## Class Red Blue Green Orange Yellow Brown ## 111-4 12 13 12 13 12 13 ## 111-5 18 18 18 18 18 18 ## 311-1 10 10 10 10 10 10 *### Used missing (NA) instead of zero?* counts[**is.na**(counts**\$**Red),] ## # A tibble: 1 x 12 ## Type Red Blue Green Orange Yellow Brown Total Initials Class Semester ## <chr> <dbl> <dbl> <dbl> <dbl> <dbl> <dbl> <dbl> <chr> <chr> <chr> ## 1 Pean~ NA 5 NA 2 NA 1 NA KL 111-4 Fall ## # ... with 1 more variable: Year <dbl> *### Export the corrected counts and cases* **write.csv**(df.counts,"corrcounts.csv") **write.csv**(df.cases,"corrcases.csv")

That's better. Although, it looks like someone (KL?) in the 111-4 class may have not entered 0's for Red, Green, and Yellow. R is smart and treats missing values (NA's) differently than it treats zeros (0's).

Now we can look at the way that the colors are distributed. Maybe a few plots will help. Which questions do the different plots address?

```
df.tc <- table(df.cases$Type, df.cases$Color)
barplot(df.tc,)
```
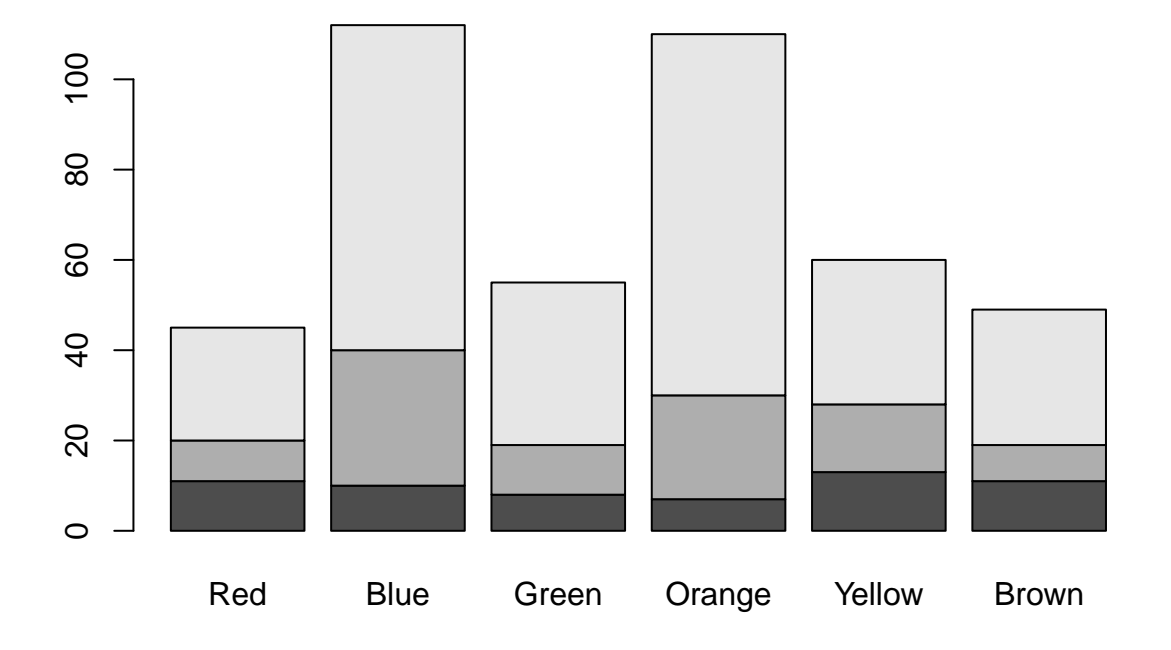

```
barplot(df.tc, beside = TRUE)
```
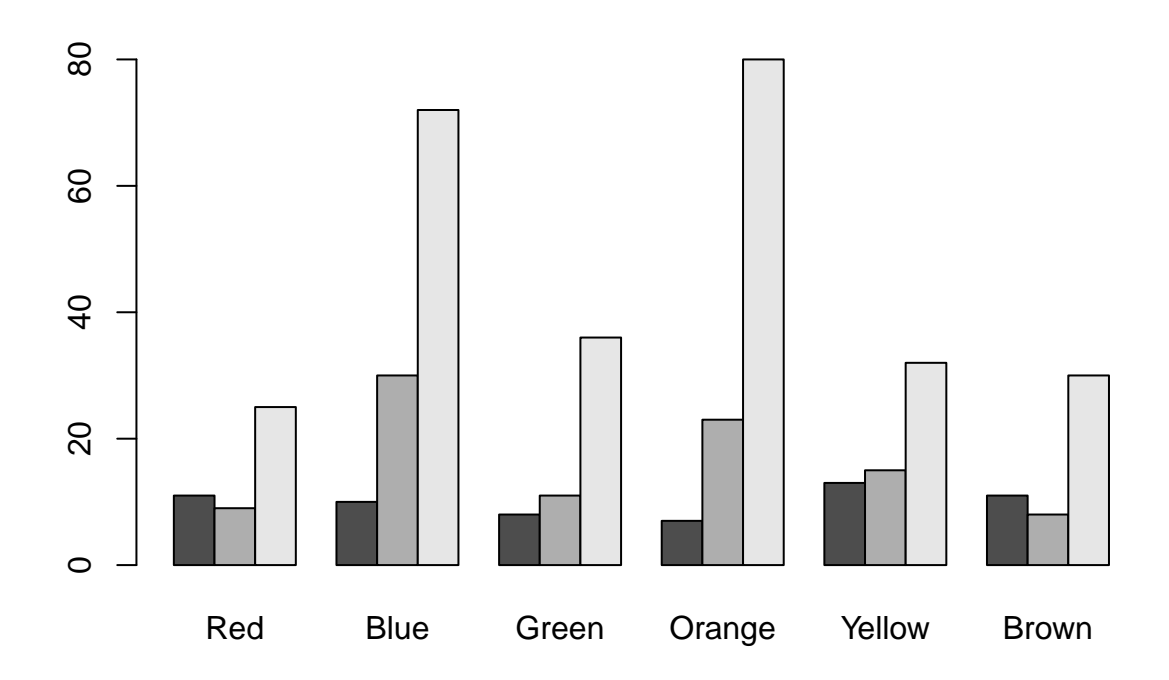

df.cc <- **table**(df.cases**\$**Class, df.cases**\$**Color) **barplot**(df.cc)

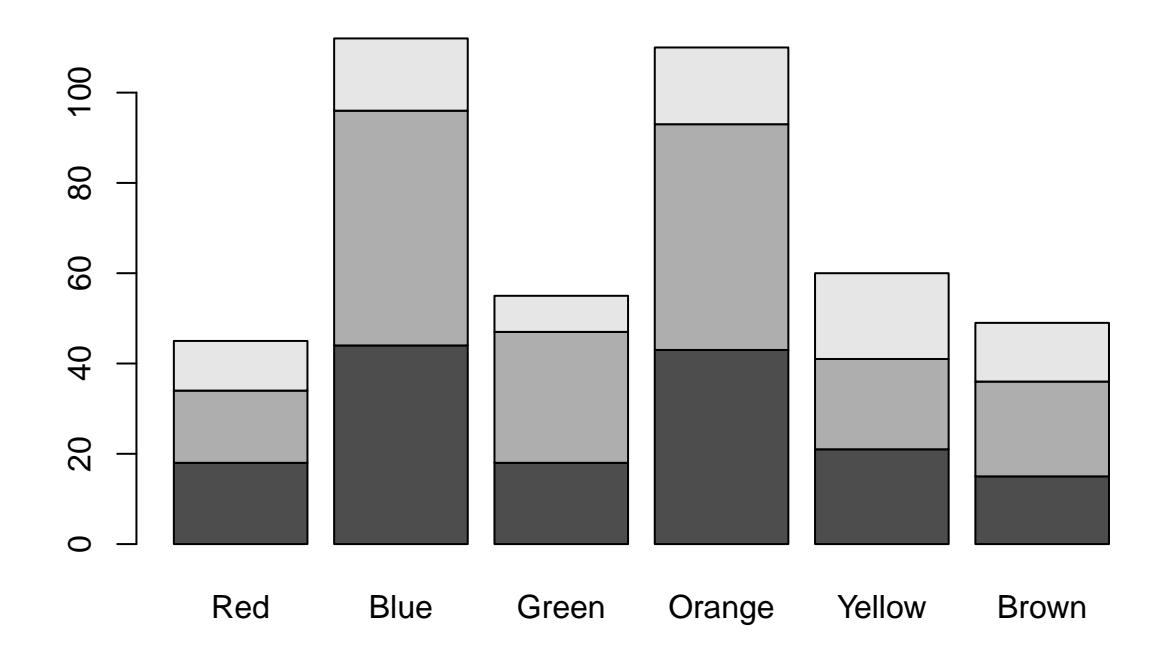

**barplot**(df.cc, beside = TRUE)

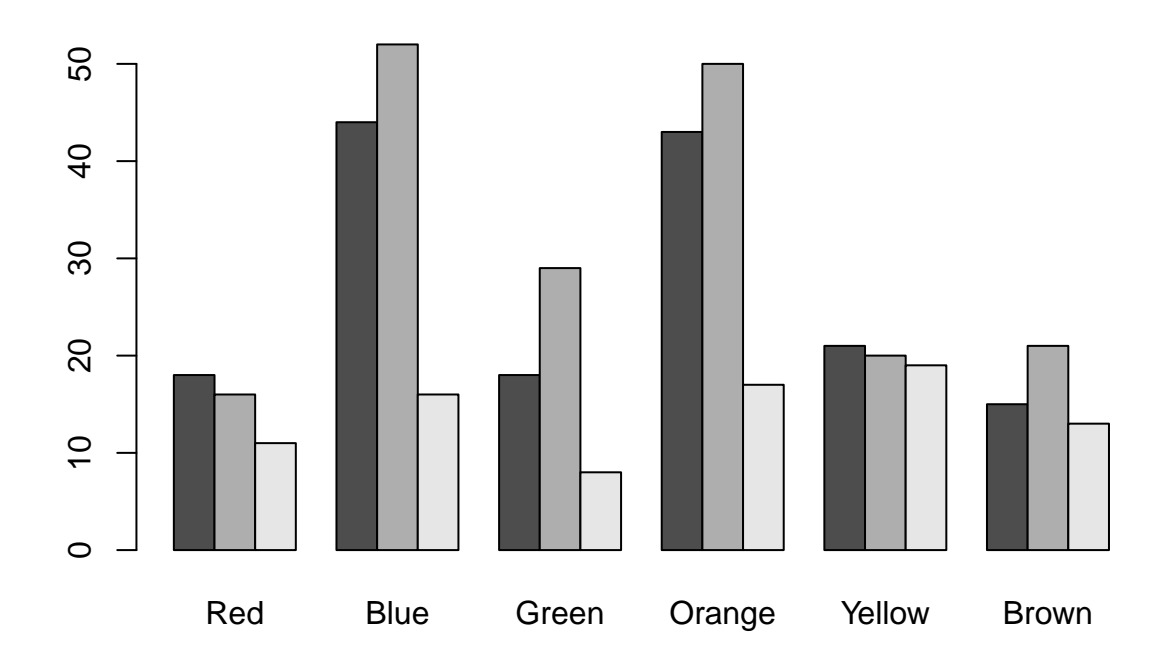

**mosaicplot**(**~** Type **+** Color, data = df.cases, color = TRUE)

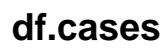

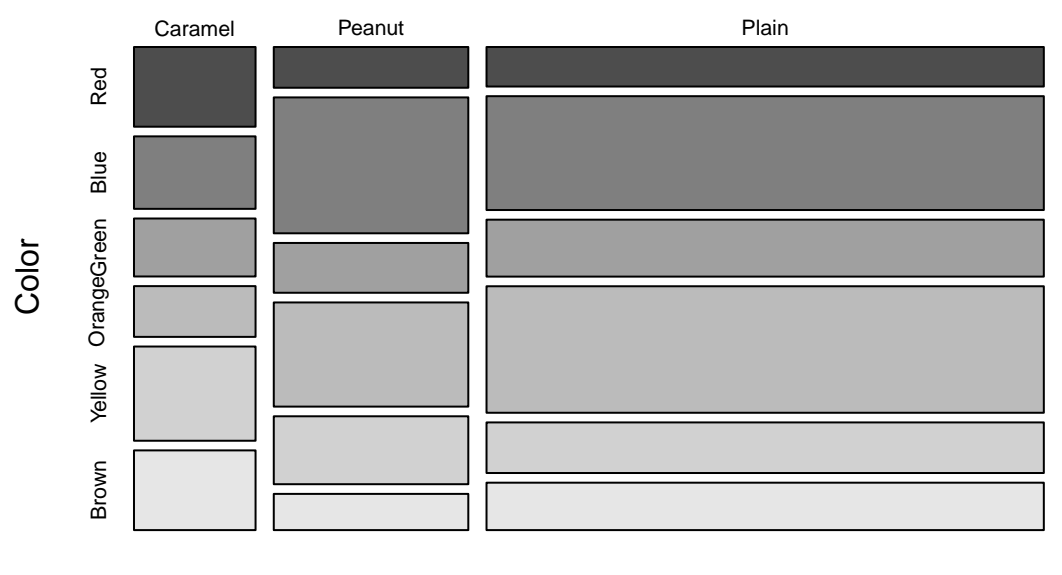

Type

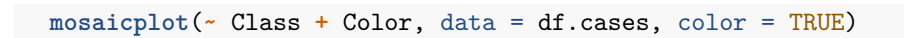

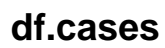

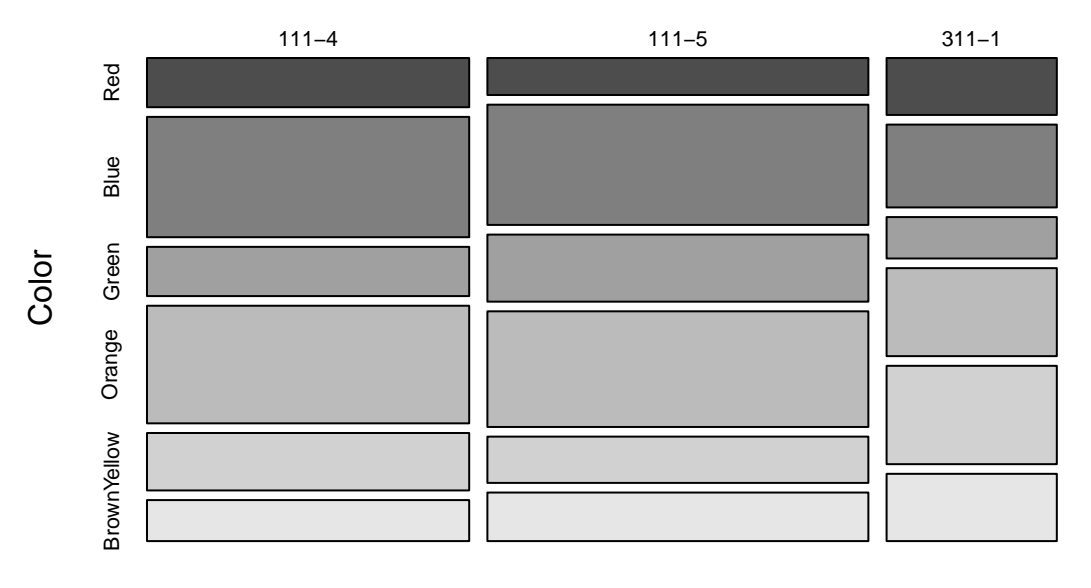

Class

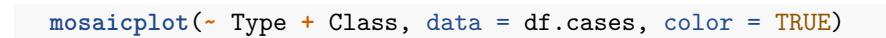

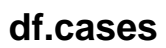

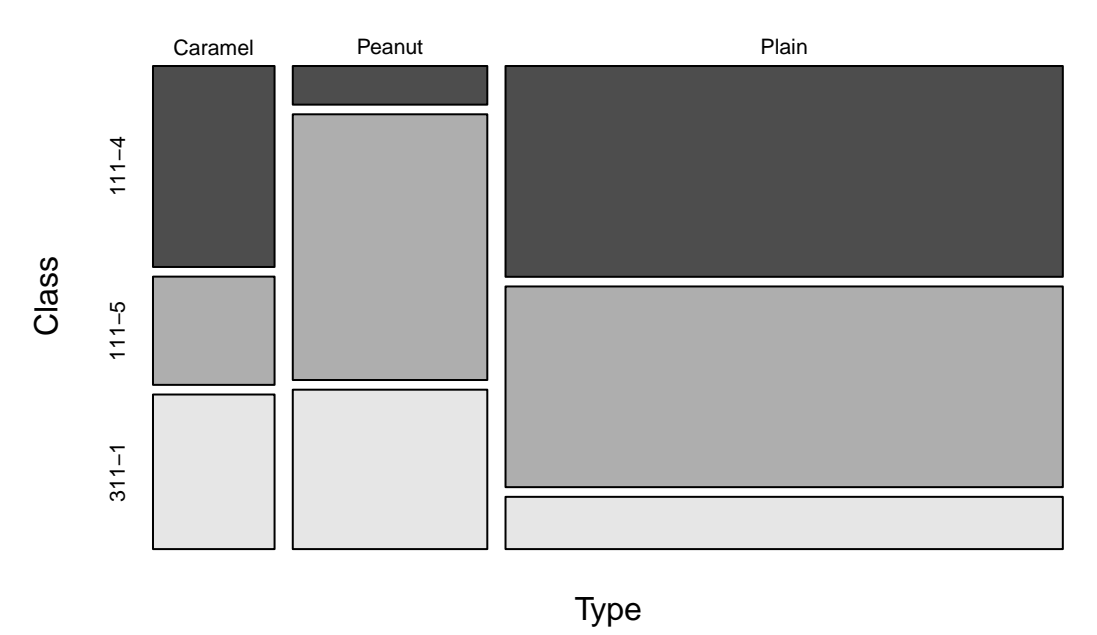

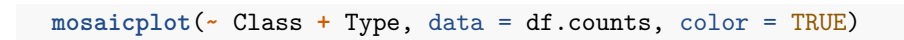

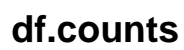

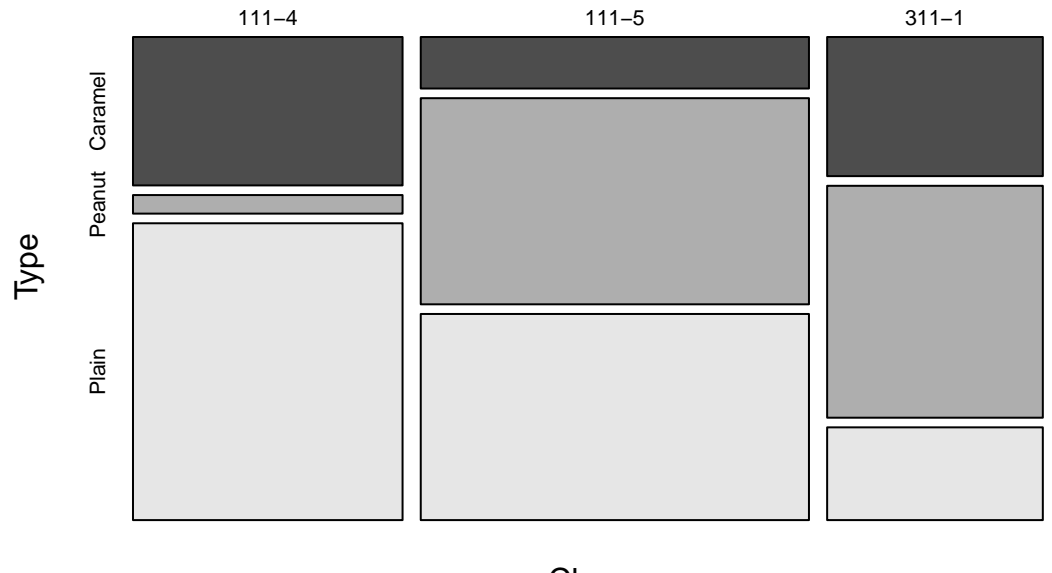

Class

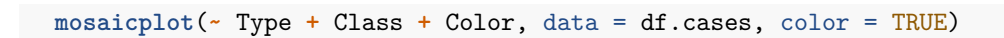

## **df.cases**

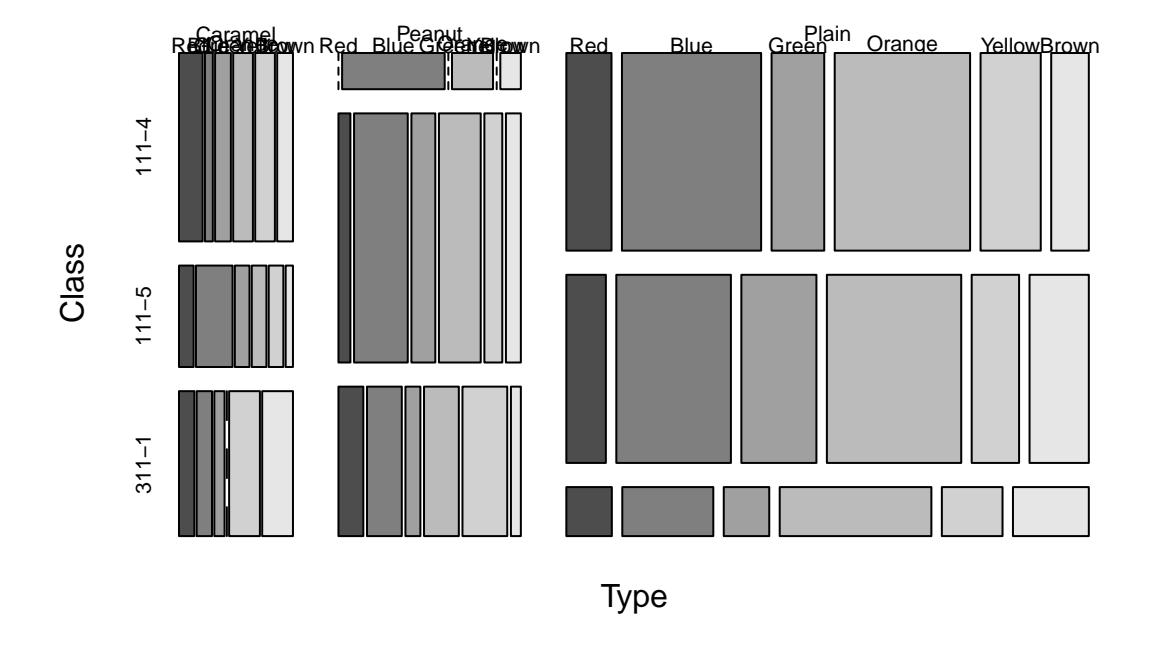

We can model the effects of **Type** and **Class** upon the distribution of **Color**. Multinomial logistic regression is one method for fitting a model. The response in this case is the log-odds where the baseline for the odds is the "ref" level — in this case "Plain".

```
df.cases$Type2 <- relevel(as.factor(df.cases$Type), ref = "Plain")
  df.cases$Class2 <- relevel(as.factor(df.cases$Class), ref = "311-1")
  df.cases.logistic <- multinom(Color ~ Type2 + Class2, data = df.cases)
## # weights: 36 (25 variable)
## initial value 772.248331
## iter 10 value 725.863562
## iter 20 value 724.663754
## final value 724.660942
## converged
  df.cases.logistic
## Call:
## multinom(formula = Color ~ Type2 + Class2, data = df.cases)
##
## Coefficients:
## (Intercept) Type2Caramel Type2Peanut Class2111-4 Class2111-5
## Blue 0.49990225 -1.0357394 0.2656340 0.5768709 0.68230404
## Green -0.09212262 -0.5316848 -0.1920117 0.2225996 0.79756893
## Orange 0.82914924 -1.5281958 -0.1759303 0.2977140 0.47468572
## Yellow 0.53696291 -0.1567771 0.1580659 -0.3494844 -0.34068911
## Brown 0.37757252 -0.1897356 -0.4775237 -0.4937109 0.03285833
##
```

```
## Residual Deviance: 1449.322
## AIC: 1499.322
 summary(df.cases.logistic)
## Call:
## multinom(formula = Color ~ Type2 + Class2, data = df.cases)
##
## Coefficients:
## (Intercept) Type2Caramel Type2Peanut Class2111-4 Class2111-5
## Blue 0.49990225 -1.0357394 0.2656340 0.5768709 0.68230404
## Green -0.09212262 -0.5316848 -0.1920117 0.2225996 0.79756893
## Orange 0.82914924 -1.5281958 -0.1759303 0.2977140 0.47468572
## Yellow 0.53696291 -0.1567771 0.1580659 -0.3494844 -0.34068911
## Brown 0.37757252 -0.1897356 -0.4775237 -0.4937109 0.03285833
##
## Std. Errors:
## (Intercept) Type2Caramel Type2Peanut Class2111-4 Class2111-5
## Blue 0.4718325 0.5036408 0.4772183 0.5162091 0.4993299
## Green 0.5436741 0.5447558 0.5500142 0.6007979 0.5725391
## Orange 0.4641847 0.5431572 0.4853996 0.5131378 0.4972598
## Yellow 0.4764822 0.5012458 0.5323822 0.5287140 0.5194745
## Brown 0.5009398 0.5200331 0.5847121 0.5666570 0.5431069
##
## Residual Deviance: 1449.322
## AIC: 1499.322
 z <- summary(df.cases.logistic)$coefficients/summary(df.cases.logistic)$standard.errors
z
## (Intercept) Type2Caramel Type2Peanut Class2111-4 Class2111-5
## Blue 1.0594908 -2.0565044 0.5566300 1.1175140 1.36643931
## Green -0.1694446 -0.9760057 -0.3491031 0.3705066 1.39303828
## Orange 1.7862486 -2.8135421 -0.3624442 0.5801833 0.95460310
## Yellow 1.1269317 -0.3127748 0.2969030 -0.6610084 -0.65583411
## Brown 0.7537283 -0.3648529 -0.8166817 -0.8712694 0.06050066
 p <- (1 - pnorm(abs(z), 0, 1)) * 2
p
## (Intercept) Type2Caramel Type2Peanut Class2111-4 Class2111-5
## Blue 0.28937630 0.039733927 0.5777803 0.2637746 0.1718011
## Green 0.86544696 0.329061643 0.7270119 0.7110050 0.1636082
## Orange 0.07405901 0.004899897 0.7170201 0.5617910 0.3397784
## Yellow 0.25977135 0.754451736 0.7665406 0.5086069 0.5119309
## Brown 0.45101241 0.715221214 0.4141104 0.3836071 0.9517569
df.cases.logistic <- multinom(Color ~ Type2, data = df.cases)
## # weights: 24 (15 variable)
## initial value 772.248331
## iter 10 value 731.832956
## iter 20 value 730.609028
## final value 730.608778
## converged
```

```
13
```

```
## Call:
## multinom(formula = Color ~ Type2, data = df.cases)
##
## Coefficients:
## (Intercept) Type2Caramel Type2Peanut
## Blue 1.0577896 -1.15308250 0.1461676
## Green 0.3646376 -0.68304163 -0.1639976
## Orange 1.1631553 -1.61512201 -0.2249155
## Yellow 0.2468538 -0.07980641 0.2639450
## Brown 0.1823215 -0.18227624 -0.3001975
##
## Residual Deviance: 1461.218
## AIC: 1491.218
summary(df.cases.logistic)
## Call:
## multinom(formula = Color ~ Type2, data = df.cases)
##
## Coefficients:
## (Intercept) Type2Caramel Type2Peanut
## Blue 1.0577896 -1.15308250 0.1461676
## Green 0.3646376 -0.68304163 -0.1639976
## Orange 1.1631553 -1.61512201 -0.2249155
## Yellow 0.2468538 -0.07980641 0.2639450
## Brown 0.1823215 -0.18227624 -0.3001975
##
## Std. Errors:
## (Intercept) Type2Caramel Type2Peanut
## Blue 0.2321398 0.4947724 0.4453424
## Green 0.2603419 0.5326207 0.5194183
## Orange 0.2291286 0.5350401 0.4550674
## Yellow 0.2669273 0.4889642 0.4990239
## Brown  0.2708012  0.5051245
##
## Residual Deviance: 1461.218
## AIC: 1491.218
 z <- summary(df.cases.logistic)$coefficients/summary(df.cases.logistic)$standard.errors
z
## (Intercept) Type2Caramel Type2Peanut
## Blue 4.5566926 -2.3305310 0.3282140
## Green 1.4006105 -1.2824167 -0.3157332
## Orange 5.0764294 -3.0186936 -0.4942465
## Yellow 0.9247981 -0.1632152 0.5289226
## Brown 0.6732667 -0.3608541 -0.5396499
p <- (1 - pnorm(abs(z), 0, 1)) * 2
p
## (Intercept) Type2Caramel Type2Peanut
## Blue 5.196540e-06 0.019778106 0.7427499
## Green 1.613306e-01 0.199696519 0.7522050
```
df.cases.logistic

```
## Orange 3.845937e-07 0.002538671 0.6211321
## Yellow 3.550709e-01 0.870348960 0.5968591
## Brown 5.007776e-01 0.718208514 0.5894385
 ### Odds estimates with "Plain" as baseline
 exp(coef(df.cases.logistic))[,-1] ### Remove intercepts as they are not interesting
## Type2Caramel Type2Peanut
## Blue 0.3156622 1.1573901
## Green 0.5050784 0.8487441
## Orange 0.1988664 0.7985837
## Yellow 0.9232951 1.3020566
## Brown 0.8333711 0.7406719
 ### Look for CIs that do not include 1:1 odds
 exp(confint(df.cases.logistic))[-1,,] ### Remove intercepts as they are not interesting
## , , Blue
##
## 2.5 % 97.5 %
## Type2Caramel 0.1196938 0.8324798
## Type2Peanut 0.4835080 2.7704859
##
## , , Green
##
## 2.5 % 97.5 %
## Type2Caramel 0.1778244 1.434585
## Type2Peanut 0.3066529 2.349126
##
## , , Orange
##
## 2.5 % 97.5 %
## Type2Caramel 0.06968423 0.5675294
## Type2Peanut 0.32731534 1.9483839
##
## , , Yellow
##
## 2.5 % 97.5 %
## Type2Caramel 0.3541061 2.407396
## Type2Peanut 0.4896209 3.462580
##
## , , Brown
##
## 2.5 % 97.5 %
## Type2Caramel 0.3096533 2.242855
## Type2Peanut 0.2489533 2.203606
   ### Compute reciprocals so that Caramel and Peanut are now baseline
 exp(-coef(df.cases.logistic))[,-1] ### Remove intercepts as they are not interesting
## Type2Caramel Type2Peanut
## Blue 3.167943 0.8640129
## Green 1.979891 1.1782115
## Orange 5.028501 1.2522169
```

```
## Yellow 1.083077 0.7680158
## Brown 1.199946 1.3501254
```
**exp**(**-confint**(df.cases.logistic))[**-**1,,] *### Remove intercepts as they are not interesting*

```
## , , Blue
##
## 2.5 % 97.5 %
## Type2Caramel 8.354653 1.2012304
## Type2Peanut 2.068218 0.3609475
##
## , , Green
##
## 2.5 % 97.5 %
## Type2Caramel 5.623527 0.6970656
## Type2Peanut 3.261016 0.4256902
##
## , , Orange
##
## 2.5 % 97.5 %
## Type2Caramel 14.350449 1.7620233
## Type2Peanut 3.055158 0.5132459
##
## , , Yellow
##
## 2.5 % 97.5 %
## Type2Caramel 2.824012 0.4153865
## Type2Peanut 2.042396 0.2888020
##
## , , Brown
##
## 2.5 % 97.5 %
## Type2Caramel 3.229418 0.4458603
## Type2Peanut 4.016818 0.4538017
 ### Compute fitted values for observed data
 head(pp <- fitted(df.cases.logistic))
## Red Blue Green Orange Yellow Brown
## 1 0.09090912 0.2618181 0.1309084 0.2909105 0.1163629 0.10909094
## 2 0.09090912 0.2618181 0.1309084 0.2909105 0.1163629 0.10909094
## 3 0.09375257 0.3125037 0.1145830 0.2395828 0.1562501 0.08332787
## 4 0.18332994 0.1666665 0.1333375 0.1166667 0.2166612 0.18333823
## 5 0.09090912 0.2618181 0.1309084 0.2909105 0.1163629 0.10909094
## 6 0.09090912 0.2618181 0.1309084 0.2909105 0.1163629 0.10909094
 types <- data.frame(Type2 = c("Plain", "Peanut","Caramel"))
 cbind(types,predict(df.cases.logistic, newdata = types, "probs"))
## Type2 Red Blue Green Orange Yellow Brown
## 1 Plain 0.09090912 0.2618181 0.1309084 0.2909105 0.1163629 0.10909094
## 2 Peanut 0.09375257 0.3125037 0.1145830 0.2395828 0.1562501 0.08332787
```
Since **Class** did not appear to be important, it was removed. It looks like the color distribution in "Peanut" is not different from "Plain." However, "Blue" and "Orange" seem to appear at lower rates within "Caramel" than they do in "Plain". Some might find this interesting. By the way, the lower proportion of blue and orange in caramel can be seen in the mosaic plot above.

## 3 Caramel 0.18332994 0.1666665 0.1333375 0.1166667 0.2166612 0.18333823

For more on multinomial logistic regression, you can take a look at [https://stats.idre.ucla.edu/r/dae/](https://stats.idre.ucla.edu/r/dae/multinomial-logistic-regression/) [multinomial-logistic-regression/](https://stats.idre.ucla.edu/r/dae/multinomial-logistic-regression/) . This site has a pretty good quick introduction to the topic.

#### **By the Bag**

We might be interested in if the **Type** of M&M's in a bag affects the number of M&M's that one gets. We now ignore **Color** and deal with the **Total** number of M&M's. This data is in the original **counts** data.frame.

```
with(counts, table(Total,Type))
```
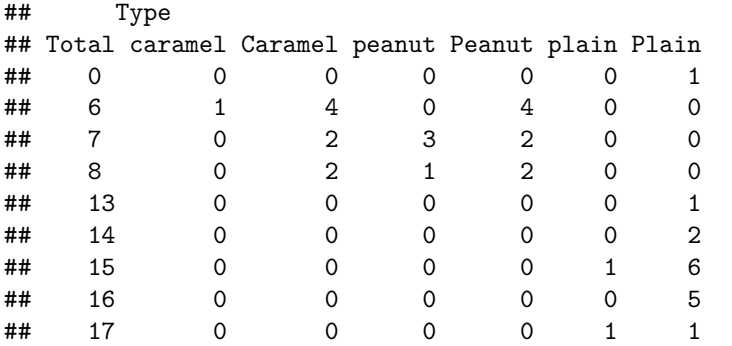

As before, we need to clean up. The empty bag is interesting.

```
bags <- counts
bags[bags$Total == 0,]
```

```
## # A tibble: 3 x 12
## Type Red Blue Green Orange Yellow Brown Total Initials Class Semester
## <chr> <dbl> <dbl> <dbl> <dbl> <dbl> <dbl> <dbl> <chr> <chr> <chr>
## 1 <NA> NA NA NA NA NA NA NA <NA> <NA> <NA>
## 2 Plain 0 6 1 7 0 1 0 ET 111-4 Fall
## 3 <NA> NA NA NA NA NA NA NA <NA> <NA> <NA>
## # ... with 1 more variable: Year <dbl>
```

```
bags$Total = bags$Red + bags$Blue + bags$Green + bags$Orange + bags$Yellow + bags$Brown
head(bags)
```
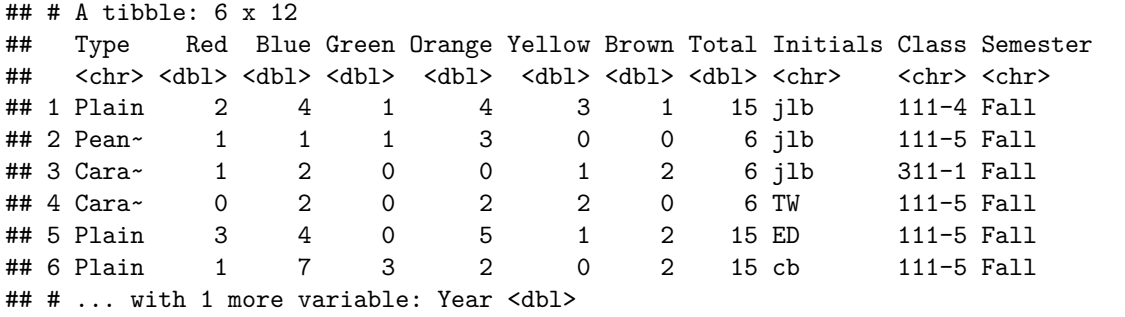

bags[bags**\$**Total **==** 0,]

## # A tibble: 1 x 12 ## Type Red Blue Green Orange Yellow Brown Total Initials Class Semester ## <chr> <dbl> <dbl> <dbl> <dbl> <dbl> <dbl> <dbl> <chr> <chr> <chr> ## 1 <NA> NA NA NA NA NA NA NA <NA> <NA> <NA> ## # ... with 1 more variable: Year <dbl>

```
bags[is.na(bags$Total),]
```

```
## # A tibble: 1 x 12
## Type Red Blue Green Orange Yellow Brown Total Initials Class Semester
## <chr> <dbl> <dbl> <dbl> <dbl> <dbl> <dbl> <dbl> <chr> <chr> <chr>
## 1 Pean~ NA 5 NA 2 NA 1 NA KL 111-4 Fall
## # ... with 1 more variable: Year <dbl>
 bags <- bags[!is.na(bags$Total),]
 bags[is.na(bags$Total),]
## # A tibble: 0 x 12
## # ... with 12 variables: Type <chr>, Red <dbl>, Blue <dbl>, Green <dbl>,
## # Orange <dbl>, Yellow <dbl>, Brown <dbl>, Total <dbl>, Initials <chr>,
## # Class <chr>, Semester <chr>, Year <dbl>
 ### Replace lower case values
 bags[bags$Type == "caramel", "Type"] <- "Caramel"
 bags[bags$Type == "peanut", "Type"] <- "Peanut"
 bags[bags$Type == "plain", "Type"] <- "Plain"
 ### Number of M&M's
 with(bags, table(Total, Type))
## Type
## Total Caramel Peanut Plain
## 6 5 6 0
## 7 2 4 0
## 8 2 3 0
## 13 0 0 1
## 14 0 0 2
## 15 0 0 8
```
The data now appear to be clean. A quick plot might help us figure out what is going on.

```
ggplot(bags, aes(Total, fill = Type)) +
  geom_histogram(binwidth=.5, position="dodge")
```
## 16 0 0 5 ## 17 0 0 2

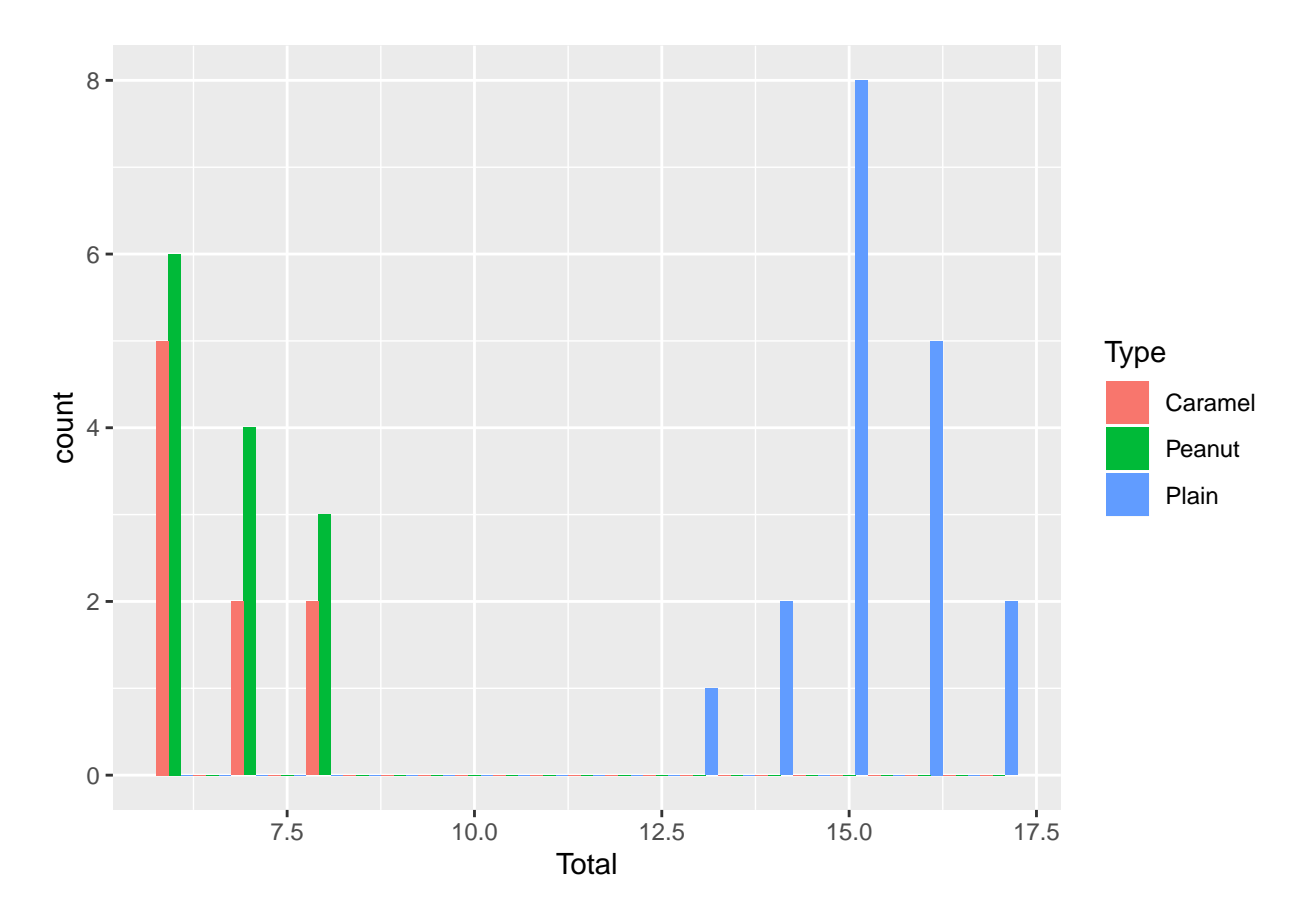

It looks like we get more "Plain" M&M's per bag.

We can now model the number of M&M's per bag as a function of **Type**. Because this is counts data, we use Poisson regression.

```
bags$Type2 <- relevel(as.factor(bags$Type), ref = "Plain")
 bags$Class2 <- relevel(as.factor(bags$Class), ref = "311-1")
 summary(bags.pois <- glm(Total ~ Type2 + Class2, family="poisson", data=bags))
##
## Call:
## glm(formula = Total ~ Type2 + Class2, family = "poisson", data = bags)
##
## Deviance Residuals:
## Min 1Q Median 3Q Max
## -0.65242 -0.28497 -0.02409 0.12727 0.53457
##
## Coefficients:
## Estimate Std. Error z value Pr(>|z|)
## (Intercept) 2.717393 0.129633 20.962 < 2e-16 ***
## Type2Caramel -0.829967 0.145546 -5.702 1.18e-08 ***
## Type2Peanut -0.803081 0.133694 -6.007 1.89e-09 ***
## Class2111-4 0.023209 0.147321 0.158 0.875
## Class2111-5 -0.003129 0.134945 -0.023 0.981
## ---
## Signif. codes: 0 '***' 0.001 '**' 0.01 '*' 0.05 '.' 0.1 ' ' 1
##
```

```
## (Dispersion parameter for poisson family taken to be 1)
##
## Null deviance: 71.7198 on 39 degrees of freedom
## Residual deviance: 3.1961 on 35 degrees of freedom
## AIC: 178.28
##
## Number of Fisher Scoring iterations: 4
 summary(bags.pois <- glm(Total ~ Type2, family="poisson", data=bags))
##
## Call:
## glm(formula = Total ~ Type2, family = "poisson", data = bags)
##
## Deviance Residuals:
## Min 1Q Median 3Q Max
## -0.59821 -0.26269 -0.07128 0.18335 0.50048
##
## Coefficients:
## Estimate Std. Error z value Pr(>|z|)
## (Intercept) 2.7264 0.0603 45.212 < 2e-16 ***
## Type2Caramel -0.8293 0.1425 -5.820 5.89e-09 ***
## Type2Peanut -0.8140 0.1225 -6.646 3.00e-11 ***
## ---
## Signif. codes: 0 '***' 0.001 '**' 0.01 '*' 0.05 '.' 0.1 ' ' 1
##
## (Dispersion parameter for poisson family taken to be 1)
##
## Null deviance: 71.7198 on 39 degrees of freedom
## Residual deviance: 3.2504 on 37 degrees of freedom
## AIC: 174.33
##
## Number of Fisher Scoring iterations: 4
```
Cameron and Trivedi (2009) recommend using robust standard errors for the parameter estimates to control for any mild violations of the distribution assumption that the variance equals the mean. We use R package **sandwich** below to obtain the robust standard errors and calculate the p-values accordingly. Together with the p-values, we also calculate 95% confidence intervals using the parameter estimates and their robust standard errors.

```
bags.cov <- vcovHC(bags.pois, type="HC0")
std.err <- sqrt(diag(bags.cov))
r.est <- cbind(Estimate= coef(bags.pois), "Robust SE" = std.err,
          "Pr(>|z|)" = 2 * pnorm(abs(coeff(bags.pois)/std.err),lower.tail=FALSE),
LL = coef(bags.pois) - 1.96 * std.err,
UL = coef(bags.pois) + 1.96 * std.err)
```
r.est

## Estimate Robust SE Pr(>|z|) LL UL ## (Intercept) 2.7263993 0.01526022 0.000000e+00 2.6964893 2.7563094 ## Type2Caramel -0.8292794 0.04358372 1.013950e-80 -0.9147035 -0.7438553 ## Type2Peanut -0.8140119 0.03613399 2.227183e-112 -0.8848345 -0.7431893

Clearly, both "Caramel" and "Peanut" bags contain fewer M&M's than do "Plain" bags. This supports what we obeserved in the plot above.

For more information on Poisson regression look at the site [https://stats.idre.ucla.edu/r/dae/](https://stats.idre.ucla.edu/r/dae/poisson-regression/) [poisson-regression/](https://stats.idre.ucla.edu/r/dae/poisson-regression/) . The example that they use includes more explanatory variables and looks at how to interpret more interesting models.